# **CLUPAY** (QR code payment) **Won't you give it a try?**

*<u>ALL PAY</u>* 

ポンを探す

au PAY 残高

¥10.000  $F*-\frac{1}{2}$ 

### **Use only your smartphone for shopping!!**

※Money needs to be added to your au PAY balance. **Start using au PAY just by downloading or updating the au PAY app. Your au PAY balance can be used after agreeing to the terms and conditions.**

> **No usage fee required!!\*<sup>1</sup>**

**No transaction fees apply.**

**You can use your au PAY balance!!**

**If you have topped up your au PAY balance, you can use that balance for payments.**

## **Earn points\*2 !! Earn Earn Earn Earn Earn Earn Earn Earn Earn Earn Earn Earn Earn Earn Earn Earn Earn Earn Earn Earn Earn Earn Earn Earn Earn Earn Earn Earn Earn Earn Earn Earn**

**per ¥200 used!** (tax included)

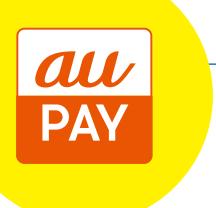

#### **au PAY is available in stores that display this logo.**

**Soon available in more locations!! au PAY is available at participating merchants.**

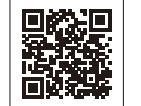

**See the reverse side for instructions** 

※See the au PAY website linked on the right for details.

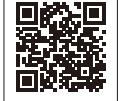

**on how to use the app!**

**【Conditions】An au ID and the au PAY app are required to use au PAY.**

〈Applicable devices〉Smartphones and tablets with iOS9.0 or later/Android™ 4.4 or later.  $\%$ Not available for 3G devices. iPhone 4s/5/5c. iPad 2/3/4 and iPad mini 1 models.

※Money needs to be added to your au PAY balance to pay with au PAY (QR code payment). ※The maximum payment amount per transaction is 250,000 yen (tax included). ※au PAY is not available at some stores and for some products. \*1: Communication fees separately apply. \*2: Points are not rewarded for payments at some stores and products. Points are rewarded at a later date, and may take up to 2 months. Service contents may be subject to change or be discontinued. ●QR Code is a trademark or registered trademark of Denso Wave Incorporated. ●iOS is a trademark or registered trademark of Cisco in the U.S. and other countries that is used under license. ●iPhone and iPad are trademarks of Apple Inc. registered in the U.S. and other countries. The iPhone trademark is used based on Aiphone Co., Ltd.'s license. TM and © 2021 Apple Inc. All rights reserved. ●Android is a trademark or registered trademark of Google LLC. ※The illustrations are examples. ※Information contained in this flyer is current as of August 18, 2021.

### **Download the app now to start using au PAY (QR code payment)!**

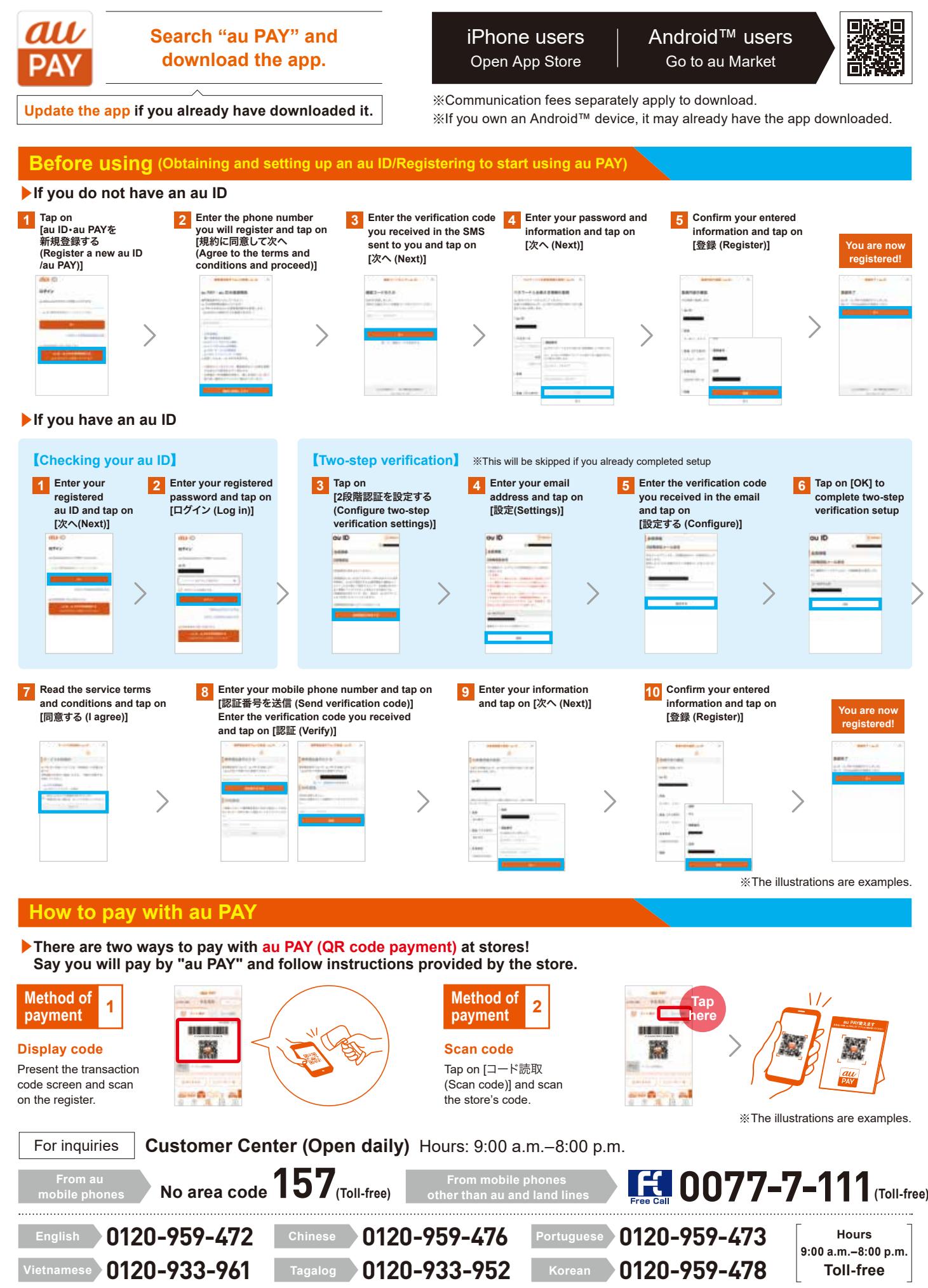